## Uygulamanıza özel giriş sayfasını tasarlayın backend'ini IDM yönetsin

IDM ile entegre etmek istediğiniz uygulamanızın backendi üzerinden IDM arazüylerine herhangi bir yönlendirme yapmaksızın access\_token almak için aşağıdaki istek yapılmalıdır.

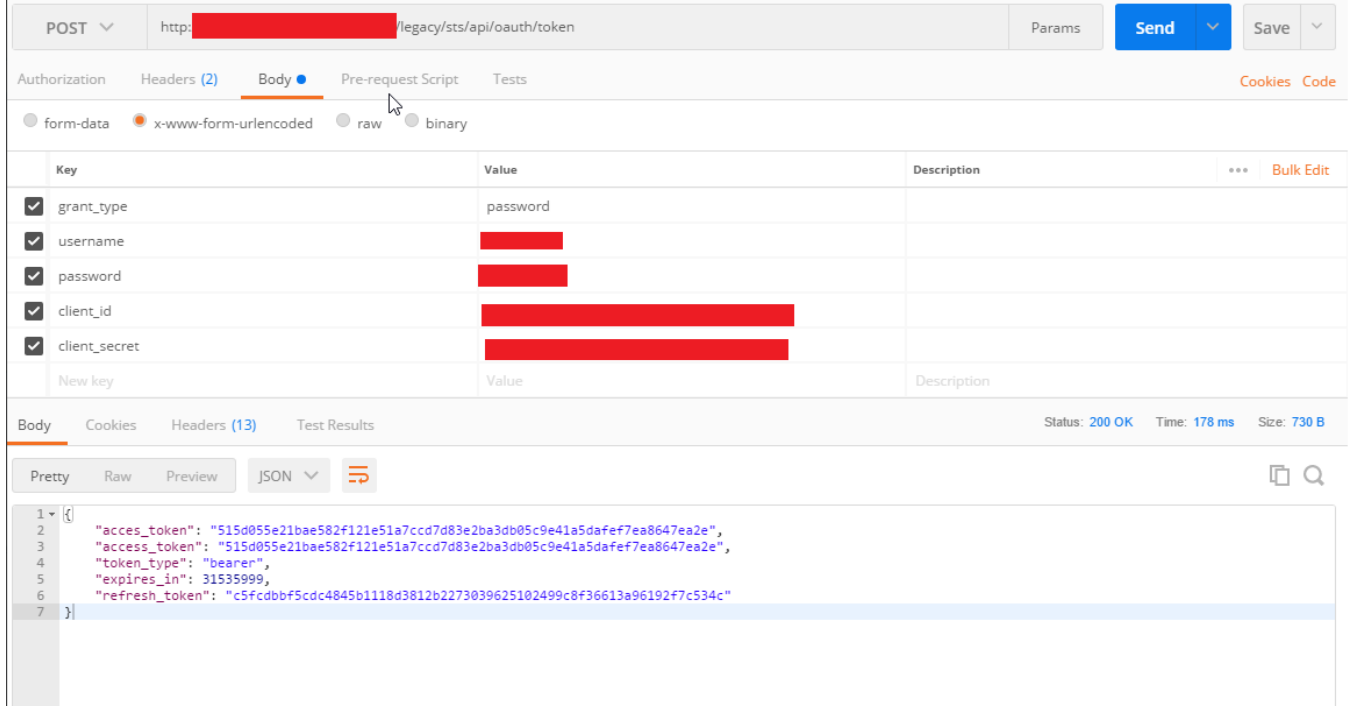

IDM'den token isteği yapılması ile ilgili olarak;

- 1. client\_id ve client\_secret için ilgili uygulamanın bilgileri kullanılmalıdır.
- 2. grant\_type=password parametresi sabit olarak gönderilmelidir.

NOT: Single Sign On desteği bu tür bir entegrasyonda yoktur. SSO desteği olan bir entegrasyon için Kullanım Senaryoları başlığı altında yer alan "Uygulamalarınızı IDM giriş sayfasına entegre ederek kullanın." Dokümanını inceleyebilirsiniz veya [buradan](https://docs.logo.com.tr/pages/viewpage.action?pageId=66254630) ilgili dokümana erişebilirsiniz.